**Development ofControl System for Virtual Manufacturing System** 

## **THESIS REPORT**

# **Proposed as one of the requirements to Obtain a Bachelor Degree in Industrial Engineering**

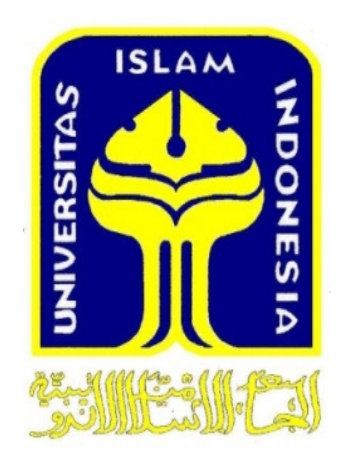

Created by:

Name : Abiyoga Kristanto

Student number : 07522110

# **INTERNATIONAL PROGRAM DEPARTMENT OF INDUSTRIAL ENGINEERING FACULTY OF INDUSTRIAL TECHNOLOGY UNIVERSITAS ISLAM INDONESIA YOGYAKARTA**

**2012** 

#### **Declaration Letter**

I declare this research was conducted by myself except several citations that have been mentioned its sources.

Yogyakarta, April 11, 2012

Abiyoga Kristanto

Student ID 07522110

#### **THESIS APPROVAL OF SUPERVISOR**

**Development Control System for<br>Virtual Manufacturing System** 

**THESIS** 

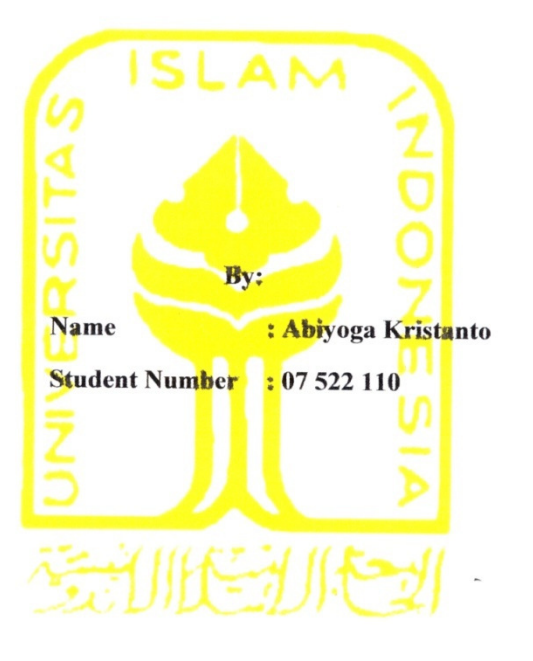

Yogyakarta, April , 2012

Approved,

**Thesis Supervisor,** 

(Muhammad Ridwan Andi Purnomo, ST., M.Sc., Ph.D)

iii

 $\ddot{\phantom{a}}$ 

#### THESIS APPROVAL OF EXAMINATION COMITTEE

**Development Control System for Virtual Manufacturing System** 

Created by

Name

 $:07522110$ Student number

: Abiyoga Kristanto

Was defended in Front of Examination Committee

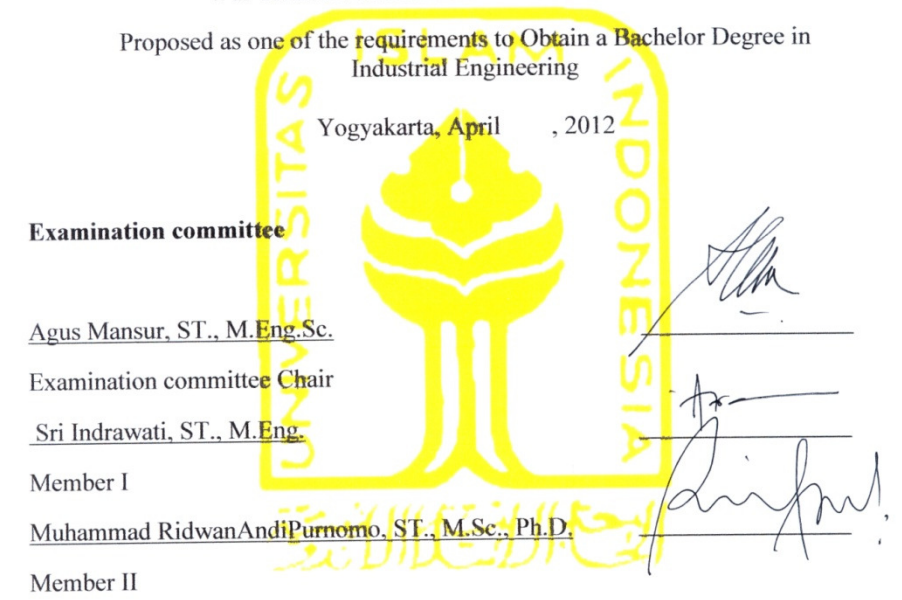

Accepted By,

Director of International Program

Department of Industrial Engineering

Faculty of industrial Technology

Universitas Islam Indonesia

Muhammad RidwanAndiPurhomo, S.T., M.Sc., Ph.D

iv

# **Dedication Page**

*I dedicated this final project to my Dad,, my Mom, my Sister and someone who loves me.You are my inspiration.* 

#### **MOTTO**

"O My Sons! Go you and enquire about Yusuf and his brother, and never give up hope of Allah's Mercy. Certainly no one despairs of Allah's Mercy, except the people who disbelieve"

(QS: Yusuf: 87)

Pat your own shoulder and says"it's not easy but I can do it, success is our right" – Mario Teguh

"He gives wisdom to anyone He wishes, and anyone He gives wisdom to, receives an abundant boon. Yet only prudent persons will reflect on it."

(QS: Al – Baqarah 269)

#### **Acknowledgments**

Assalamualaikum Wr.Wb

Praise and gratitude we pray to ALLAHSWT that has given us an abundance of grace, Taufik and his guidance. Sholawat and greetings we give to our great Prophet Muhammad SAW and his family and friends, so I can finish this thesis.

Thesis is structured as a condition for completing the study period stratum-1 at the Faculty of Industrial Technology, Islamic University of Indonesia. In completing this thesis, the author of many to get support from various parties, the authors express gratitude and appreciation as much as possible to those who have supported either directly or indirectly to:

- 1. Head of Industrial Technology Faculty, Ir. Gumbolo Hadi Susanto, MSc.
- 2. Head of Industrial Engineering Department, Drs. H. M. Ibnu Mastur, MSIE.
- 3. Muhammad Ridwan Andi Purnomo., ST., M.Sc., Ph.D for the supervision.
- 4. My parents and my Sister for giving support in the form of prayer and motivation.
- 5. Datamining Family, thanks for being my family.
- 6. For all IP FTI member, Especially Anggit, Rinda and Desta, thanks for this friendship.
- 7. For all member of my dermitory, Satyo, Gega, Nico, Heri, Mr.Zainal Abidin for great lifes in this four years.
- 8. To all party that cannot be mentioned one by one that give me supports to me in finishing the thesis.

Authors are aware there are still many shortcomings of this writing, the authors present a huge apology. Hopefully this report can be useful for writers and readers.

Wassalamualaikum Wr.Wb

Yogyakarta, April 2012

Abiyoga Kristanto

#### **ABSTRACT**

*Recently, Virtual Manufacturing (VM) has received great attention from several researchers because of its ability to save the time and cost. In VM, analysis of manufacturing activities are carried out virtually using computer technology so that it can be finished fast. Technically, all of objects in real manufacturing system are modelled virtually in 3D space. Besides, it is need to provide a control system as well in order to move and monitor the virtual objects in 3d environment. The aim of this research is to develop a control system for a VM system. The control system is developed based on inverse kinematic concept and it is instantiated using Microsoft Visual C# technology. A commercial 3D engine, TV3D system is also utilised in order to render the modelled 3D objects. Based on testing using a case study which involves 2 industrial robot arms with 6 degree of freedom, it shows that the developed control system is able to move and monitor the industrial robot arms without any collisions. It can be said fairly that the proposed control system is work well in such case study.* 

*Keywords: Virtual Manufacture, Control Algorithm, Inverse Kinematic, TV3D*

## **TABLE OF CONTENT**

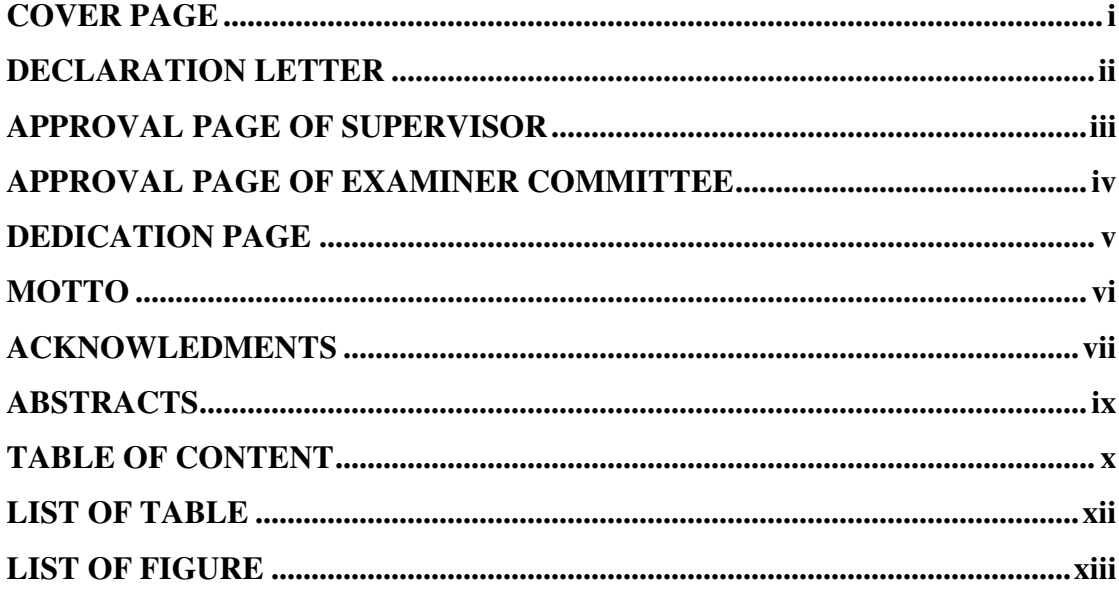

# **BAB I INTRODUCTION**

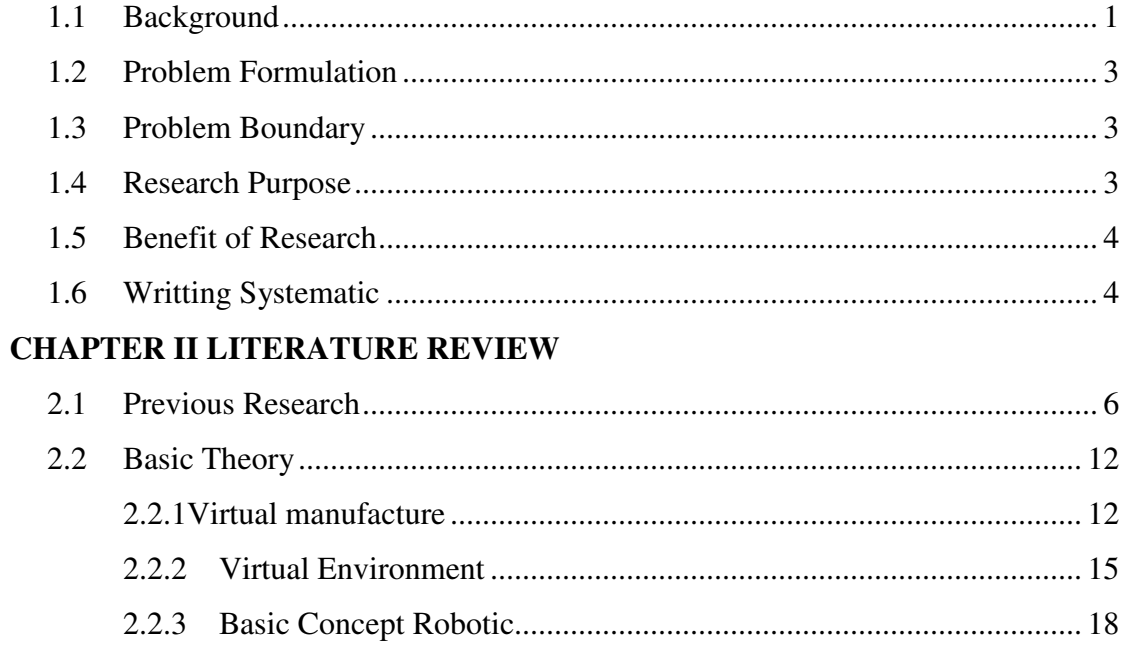

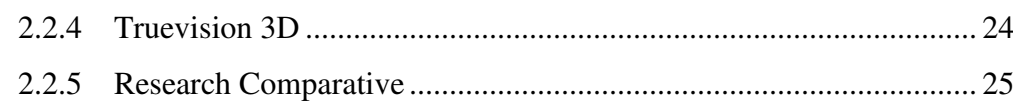

# **CHAPTER II RESEARCH METODOLOGY**

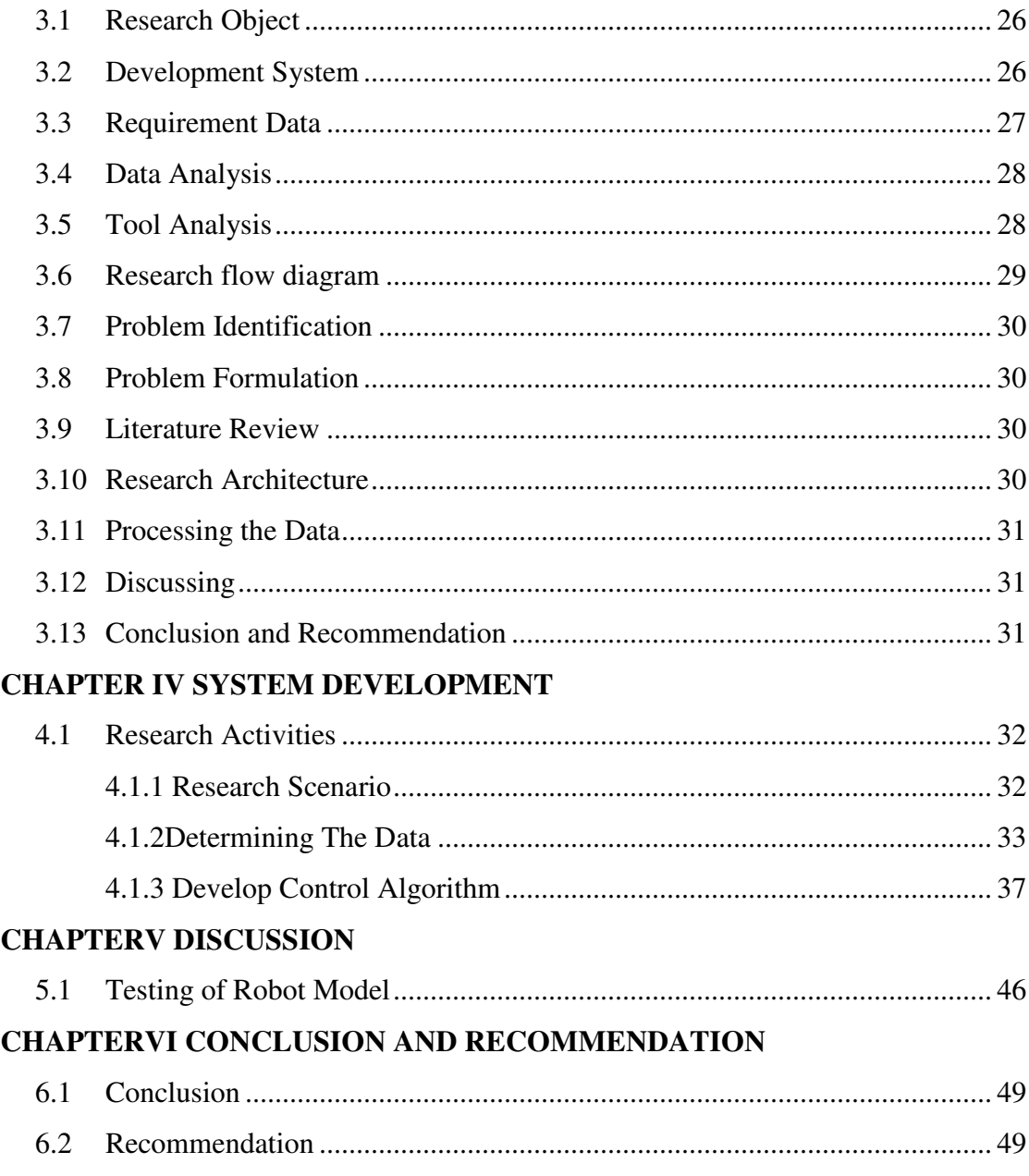

# **REFERENCES**

**APPENDICES** 

#### **LIST OF TABLE**

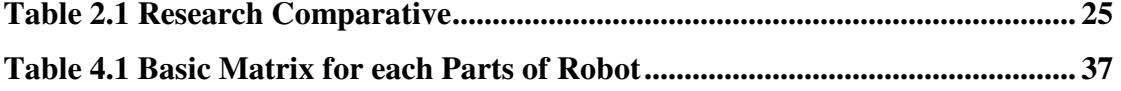

#### **LIST OF FIGURE**

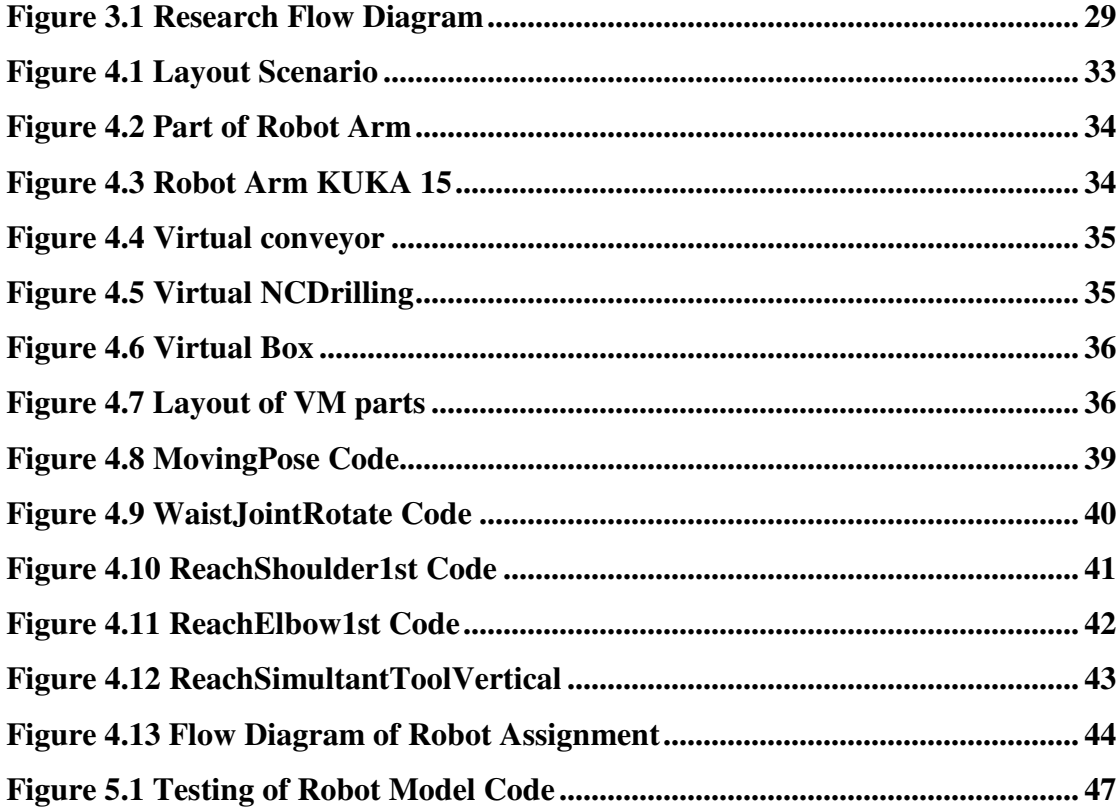